## 大阪中体連陸上競技 競技会エントリーマニュアル

### 1.エントリー手順

- 1 :インターネットが使えるパソコンを利用し、大阪中体連のホームページにアクセスします
- : 団体一覧表をダウンロードし、ファイル名をつけてデスクトップに保存し、手に入れます 手に入れたファイルを見るためには、その都度パスワードの入力を求められます
- 3 :取り込んだファイルに全部員のデータを入力し、上書き保存します
- :競技会に出場する選手の欄に、出場種目をコード番号で入力します 学校名・校長名・競技役員名などを入力し、さらに上書き保存します
- 5 :入力事項に間違いがなければ次の手続きを行います
	- ① 入力済みのファイルの団体一覧をプリントアウトし、公印を捺印の上、エントリー料を 添えて地区長に提出します
	- ② 入力済みのファイルを、各地区の情報処理担当の先生にメールなどで提出します
- 6 :以上です

~以下より詳細を紹介します~

## ■ :インターネットが使えるパソコンを利用し、大阪中体連のホームページ にアクセスします

アドレス:http://www.oaaa.jp/cyutairen/ にアクセスすると次の画面が出てきます

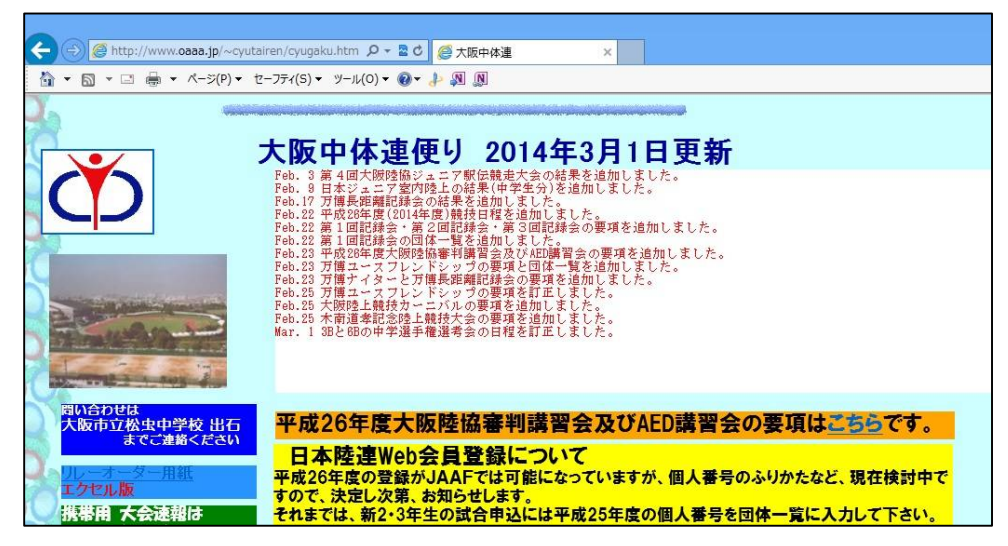

### 2 :団体一覧表をダウンロードし、ファイル名をつけてデスクトップに保存 し、手に入れます

1の画面を下にスクロールし、その年度の競技日程をクリックして、 競技日程一覧表にある該当競技会のエントリーファイル欄の◎をクリックする。

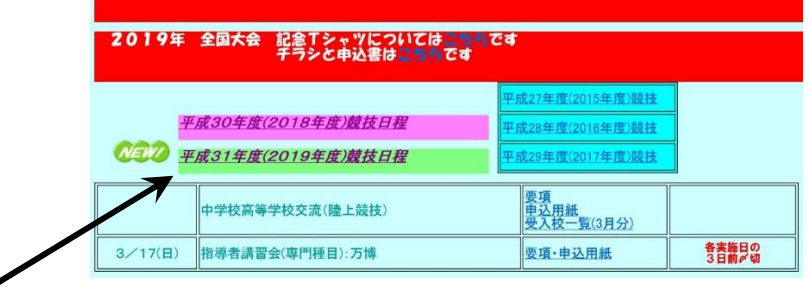

ここをクリックして

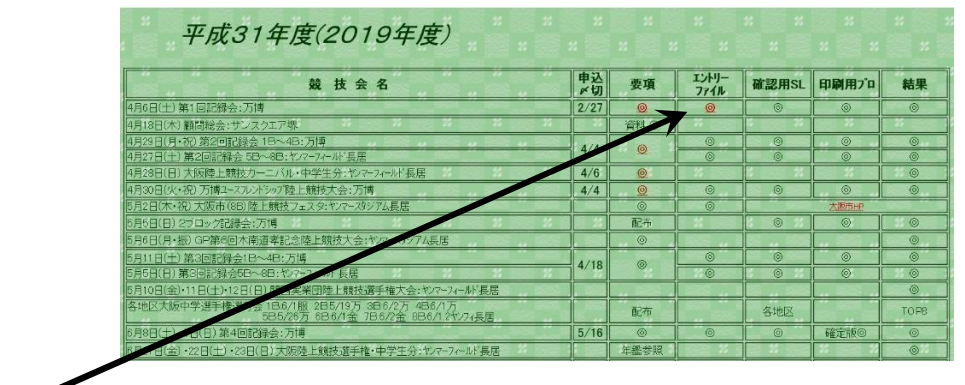

ここをクリックする

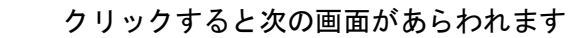

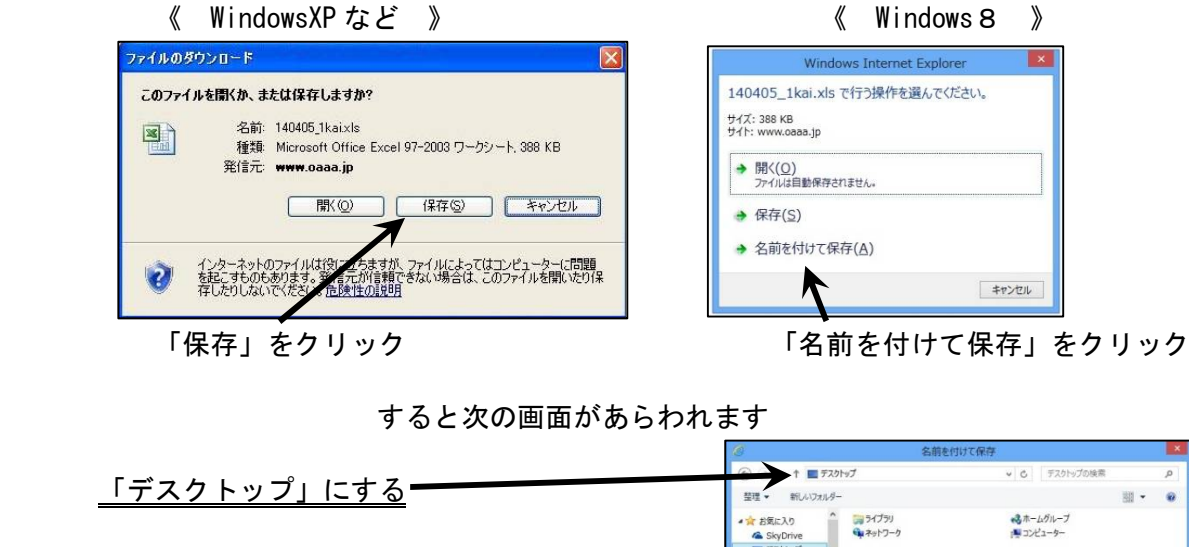

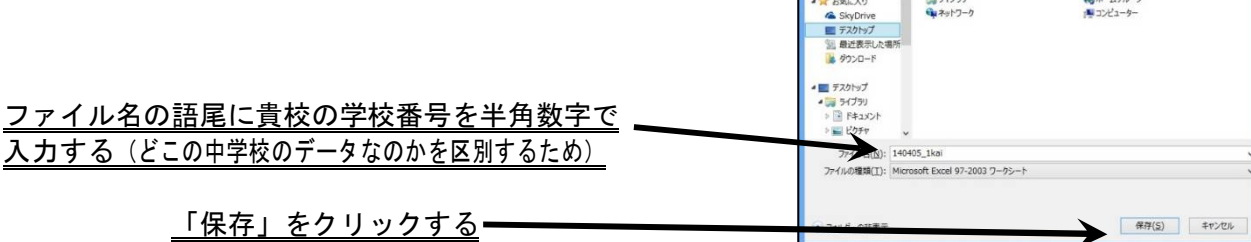

するとパソコンのデスクトップにつけたファイル名のエクセルファイルが作られています そのエクセルファイルをクリックすると、パスワードを求めてくるので入力してファイルを開きます パスワードについては、各地区の専門委員に問い合わせて下さい

### 3 :取り込んだファイルに全部員のデータを入力し、上書き保存します

ファイルを開くと以下のようなメッセージが出るので、全て「有効」にしてください

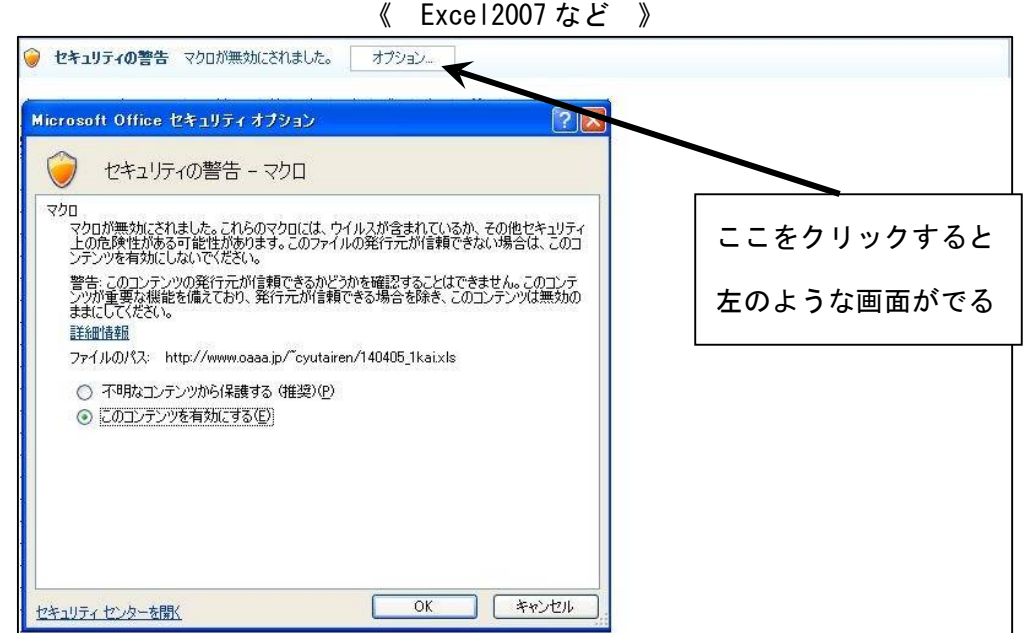

《 Excel2010 など 》

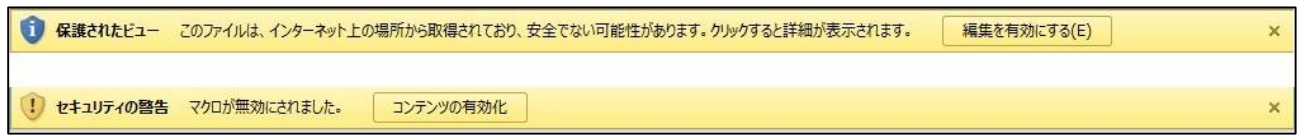

以下のようなエクセルファイルにデータを入力していきます

| 自動保存 (● オフ) ロコ   ○ ○ ○ けつ けつ す 190406_1kai Excel<br>$\circ$<br>検索                                                                                                    |  |  |  |  |                                 |                                                |  |            |                |         |        |  |                             |                |             |                |  |          |                                                                                                    |              |                                                  |                        |                                                                      |
|----------------------------------------------------------------------------------------------------|--|--|--|--|---------------------------------|------------------------------------------------|--|------------|----------------|---------|--------|--|-----------------------------|----------------|-------------|----------------|--|----------|----------------------------------------------------------------------------------------------------|--------------|--------------------------------------------------|------------------------|----------------------------------------------------------------------|
|                                                                                                    |  |  |  |  | ファイル ホーム 挿入 ページレイアウト 数式         |                                                |  |            |                |         | データ 校開 |  | 表示                          |                | 開発          |                |  | アドイン ヘルプ |                                                                                                    |              |                                                  |                        |                                                                      |
|                                                                                                    |  |  |  |  |                                 |                                                |  |            |                |         |        |  |                             |                |             |                |  |          | $\Box$                                                                                                    | $\mathbb{R}$ | $\Box$<br>条件付き テーブルとして セルの<br>書式 > 書式設定 > スタイル > | 图排入 ><br>平衡 ·<br>国青式 v |                                                                      |
| クリップボード 5                                                                                                    |  |  |  |  | フォント                            |                                                |  |            |                |         |        |  |                             |                |             |                |  |          |                                                                                                    |              |                                                  | セル                     |                                                                      |
|                                                                                                    |  |  |  |  | C4 $-1 \times \sqrt{f}$         |                                                |  |            |                |         |        |  |                             |                |             |                |  |          |                                                                                                    |              |                                                  |                        |                                                                      |
|                                                                                                    |  |  |  |  |                                 |                                                |  |            |                |         |        |  |                             |                |             |                |  |          |                                                                                                    |              | DEF GHIJKLMNOPQRS TANAOAFACAF                    |                        |                                                                      |
|                                                                                                    |  |  |  |  | 19. 第1回記録会 → 全澤が出来上がったら、これをクリック |                                                |  |            |                |         |        |  |                             |                |             |                |  |          | ◇センテアプ<br> -  半角 <u>発帯数で入力  黄色のセルには、入力しないでくぞさい。</u>   -- 覧 表<br>  -- 個人種目説録   リレー  氏名カナ   氏名英字(生年)   <mark>- <sub>種目</sub>  </mark> |              |                                                  |                        |                                                                      |
|                                                                                                    |  |  |  |  | K0 性 信人番号 学校番号 選手名              | <mark>- マー 半角整数で入力</mark><br>学校名 学 個人種目コード リレー |  |            |                |         |        |  | $ v_{1-} $                  |                |             |                |  |          |                                                                                                    |              |                                                  |                        |                                                                      |
|                                                                                                    |  |  |  |  |                                 |                                                |  | 年 <b>①</b> | $\circledcirc$ | $\circ$ |        |  | $\bigoplus$ 3-1' $\bigcirc$ | $\circledcirc$ | $\circledS$ | $\circledcirc$ |  |          |                                                                                                    |              | 記録 (例) スタ" マリキ (例) Massaki SUDA(D4)              |                        | 1-8 学年                                                               |
|                                                                                                    |  |  |  |  |                                 |                                                |  |            |                |         |        |  |                             |                |             |                |  |          |                                                                                                    |              |                                                  | 1                      | 2 3                                                                  |
|                                                                                                    |  |  |  |  |                                 |                                                |  |            |                |         |        |  |                             |                |             |                |  |          |                                                                                                    |              |                                                  |                        |                                                                      |
|                                                                                                    |  |  |  |  |                                 |                                                |  |            |                |         |        |  |                             |                |             |                |  |          |                                                                                                    |              |                                                  | $\lvert s \rvert$      |                                                                      |
|                                                                                                    |  |  |  |  |                                 |                                                |  |            |                |         |        |  |                             |                |             |                |  |          |                                                                                                    |              |                                                  | 8 <sub>1</sub>         |                                                                      |
|                                                                                                    |  |  |  |  |                                 |                                                |  |            |                |         |        |  |                             |                |             |                |  |          |                                                                                                    |              |                                                  | 30                     |                                                                      |
|                                                                                                    |  |  |  |  |                                 |                                                |  |            |                |         |        |  |                             |                |             |                |  |          |                                                                                                    |              |                                                  | 30 <sub>1</sub>        |                                                                      |
|                                                                                                    |  |  |  |  |                                 |                                                |  |            |                |         |        |  |                             |                |             |                |  |          |                                                                                                    |              |                                                  | 110                    | $\begin{array}{ c c }\hline 2&3 \\ \hline 2&3 \\ \hline \end{array}$ |
|                                                                                                    |  |  |  |  |                                 |                                                |  |            |                |         |        |  |                             |                |             |                |  |          |                                                                                                    |              |                                                  |                        |                                                                      |
|                                                                                                    |  |  |  |  |                                 |                                                |  |            |                |         |        |  |                             |                |             |                |  |          |                                                                                                    |              |                                                  | 110                    |                                                                      |
| $\begin{array}{c c c c c c} & \mathbb{A} & \mathbf{B} & \mathbf{C} \\ \hline \textbf{1} & \textbf{2} & \textbf{10} & \textbf{11} \\ \hline \textbf{2} & \textbf{10} & \textbf{11} & \textbf{2} \\ \hline \textbf{3} & \textbf{5} & \textbf{10} & \textbf{11} \\ \hline \textbf{4} & \textbf{5} & \textbf{10} & \textbf{12} \\ \hline \textbf{5} & \textbf{11} & \textbf{12} & \textbf{13} \\ \hline \textbf{12} & \textbf{$ |  |  |  |  |                                 |                                                |  |            |                |         |        |  |                             |                |             |                |  |          |                                                                                                    |              |                                                  | $\sqrt{31}$            | $\vert$ 2 $\vert$ 2<br>$\frac{432}{100}$ $\frac{2}{2}$ $\frac{3}{2}$ |

# 入力には半角や全角など様々な決まりがありますので、 以下の図や説明を参考にし、正しく入力して下さい

例えば、松虫中学校(学校番号876)には以下の部員がいるとします

男子3年:松虫 一郎, 松虫 次郎, 松虫 三郎 男子2年:丸山 三平,丸山 良太,金塚 達平

女子3年:松虫 春子, 松虫 夏子, 旭 秋子

女子2年:阿倍野 月子,山王 ジェニファ

すると次の画面になります

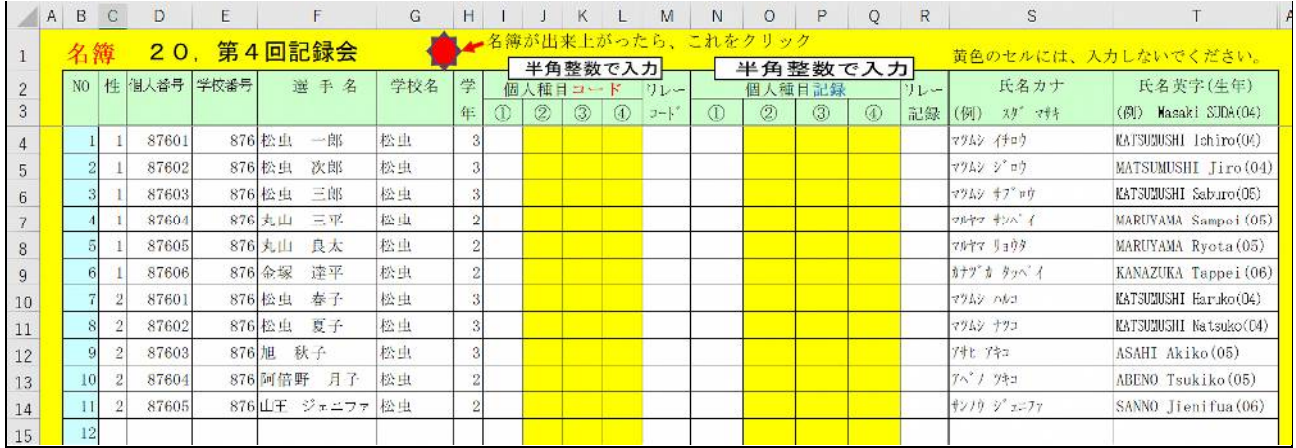

C列【性】…男女を区別します 男子は「1」を、女子は「2」を半角サイズで入力

D列【個人番号】…学校番号の語尾に男女別に「01」から通し番号をつけ、半角サイズで入力 原則、日本陸連選手登録の登録番号と同一のものとする

E列【学校番号】…ナンバーカードを、半角サイズで入力

F列【選手名】…部員名を全角サイズで入力、姓と名の間は2文字分の半角スペースを入れる ただし姓と名をあわせて7文字をこえる場合は姓と名の間のスペースを省く

 G列【学校名】…プログラムに印刷する学校名略称をスペースを入れずに入力 また、「第○中学」のように○のところが数字になる学校は、漢数字にして

「豊中十一」「箕面二」「寝屋川九」のようにする

- H列【学年】…半角サイズで入力
- S列【氏名カナ】…半角カタカナで入力、姓と名の間は1文字分の半角スペースを入れる ただし姓と名をあわせて 14 文字をこえる場合は姓と名の間のスペースを省く
- T列【氏名英字(生年)】…半角英数で入力、姓と名の間は1文字分の半角スペースを入れる ヘボン式ローマ字表記で入力

「姓」は全て大文字、「名」は頭文字は大文字で、2文字目以降は小文字 その後に()付きで生年の西暦下二桁【2004 年→(04)】をつける

以上が基礎データになります

なお、年度当初に選手データ作成ファイルを使用して、入力例通りに打ち込むと、「エントリー元デー

タ」シートに、上記の基礎データが自動的に作成されます

そのデータをコピーして、各大会の団体一覧用ファイルのC~T列までに「値貼り付け」していただけ れば結構です

### ■ :競技会に出場する選手の欄に、出場種目をコード番号で入力します

出場種目のデータを入力していきます

例えば、松虫中学校の以下の部員に次のようなエントリーをさせたいとします

男子3年:松虫 一郎=100m と共通リレーの1走 松虫 次郎=走幅跳と共通リレーの2走 松虫 三郎=3000m 2年:丸山 三平=200m と共通リレーの3走 丸山 良太=400m と共通リレーの4走 金塚 達平=砲丸投と共通リレーの補欠 女子3年:松虫 春子=円盤投 松虫 夏子=800m 旭 秋子=走高跳 2年:阿倍野 月子=100mJH 山王 ジェニファ=1500m

これらを、I列とM列に入力するわけですが、種目名を入力するのではなくて

以下の競技コードを入力します.

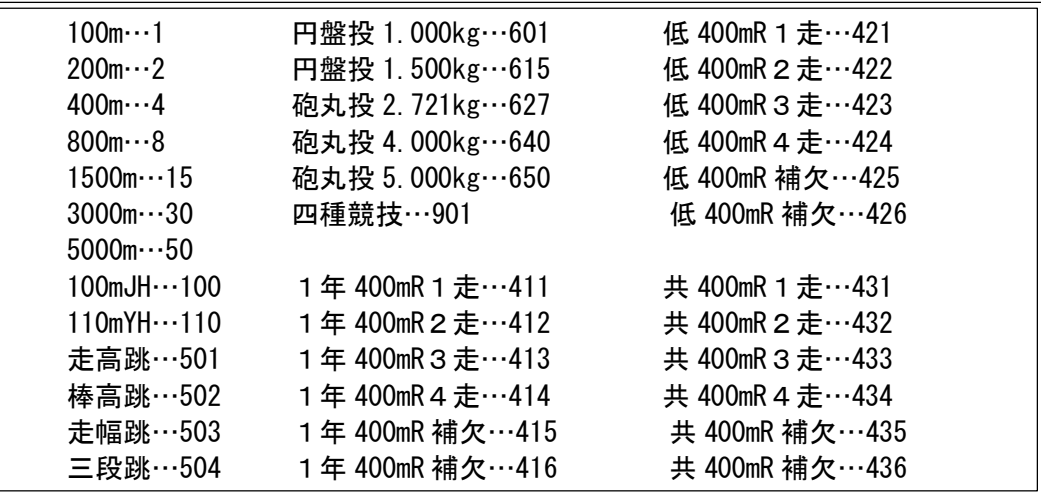

※この競技コードは、画面右の方にもあります

すると、次のような競技コードがつきます

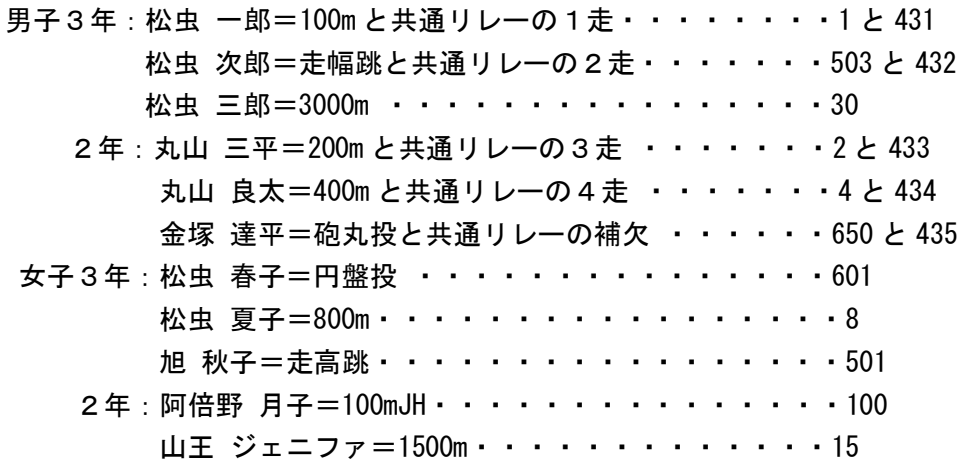

#### すると、次の画面になります

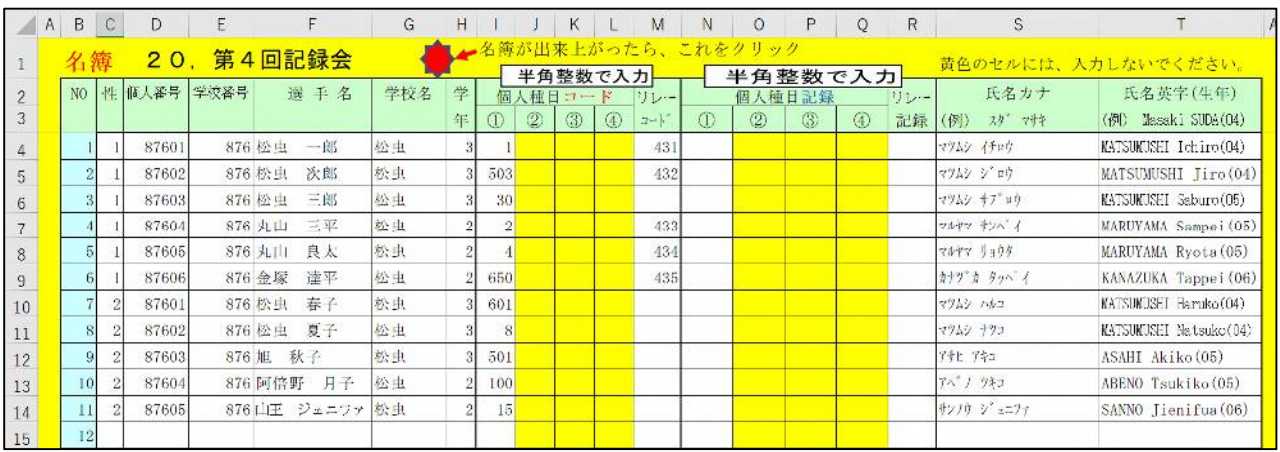

### 次に、「個人種目記録」「リレー記録」を入力します

#### 全て半角サイズで次の画面のように入力します(分や秒,mの単位は入れないで整数値のみ)

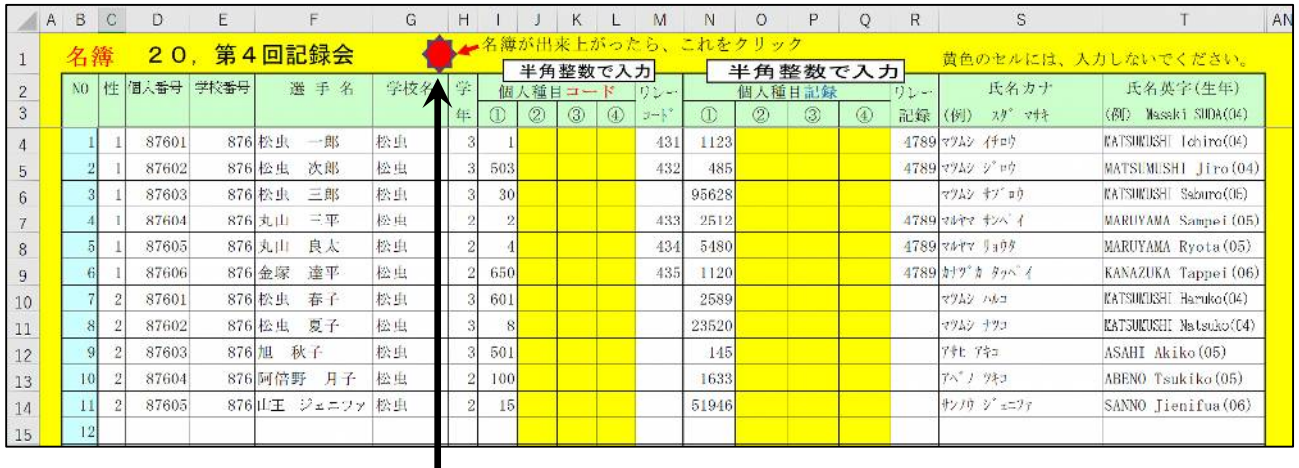

競技コードに間違いがなければ「太陽マーク」をクリック

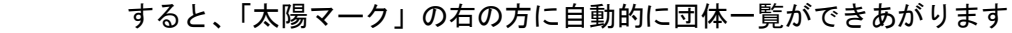

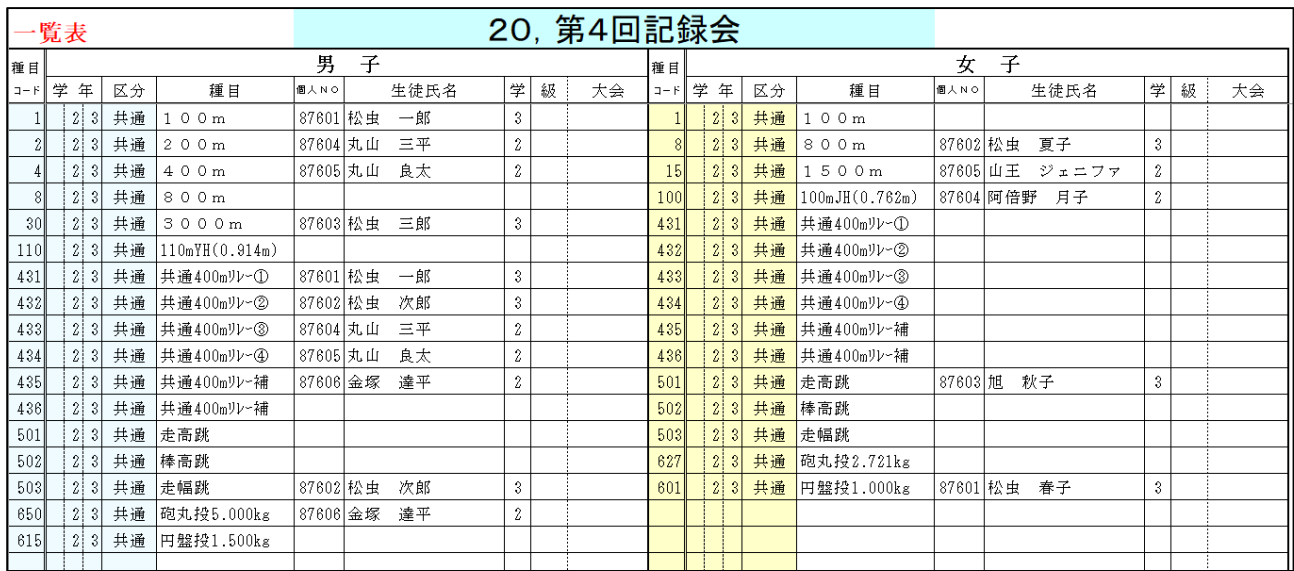

ここで、一度「上書き保存」をしてください

この一覧表の下に、学校名などを入力する項目があります

#### 学校名・校長名・競技役員名などを入力し、さらに上書き保存します

次の画面のように入力してください(エントリー料は自動的に表示されます)

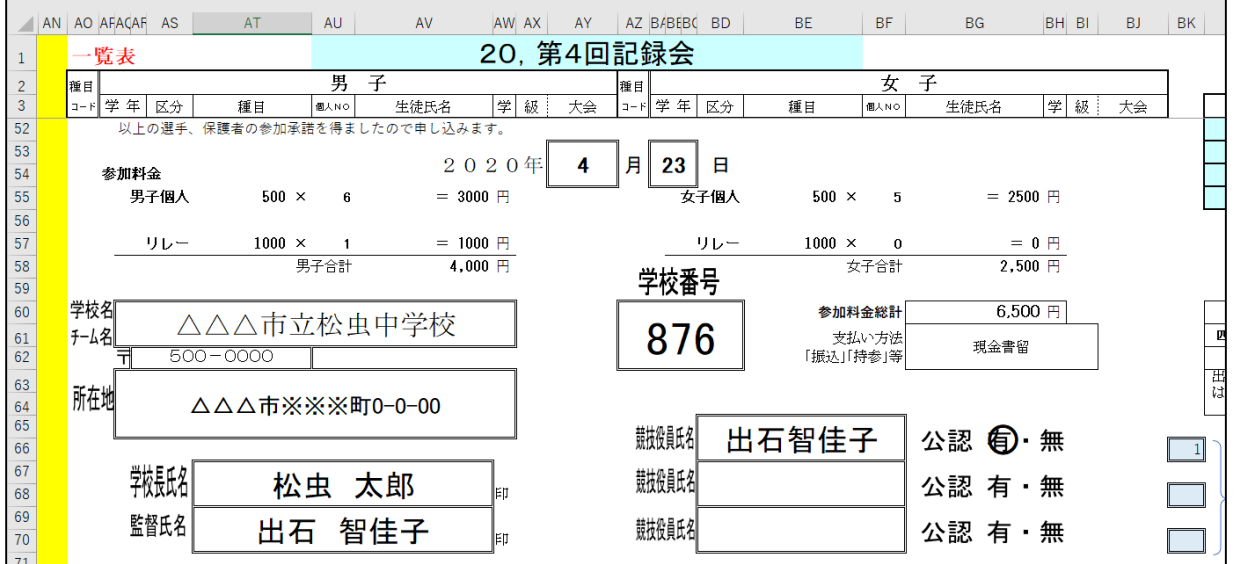

 ここまで入力できたらもう一度「太陽マーク」をクリックして「上書き保存」します 最後に印刷をすれば、団体一覧だけがプリントアウトされます プリントアウトしたものを必ず確認して、エントリーに間違いがないかチェックして、 団体一覧は保管用にもう 1 部プリントアウトして、手元に置いておいてください

### 5 :入力事項に間違いがなければ次の手続きを行います

- ① 入力済みのファイルの団体一覧をプリントアウトし、公印を捺印の 上、エントリー料を添えて地区長に提出します
- ② 入力済みのファイルを、各地区の情報処理担当の先生にメールなど で提出します
- 6 :以上です